**故障かな?と思ったら Cホール** 2014/11/5 VER01

教務部

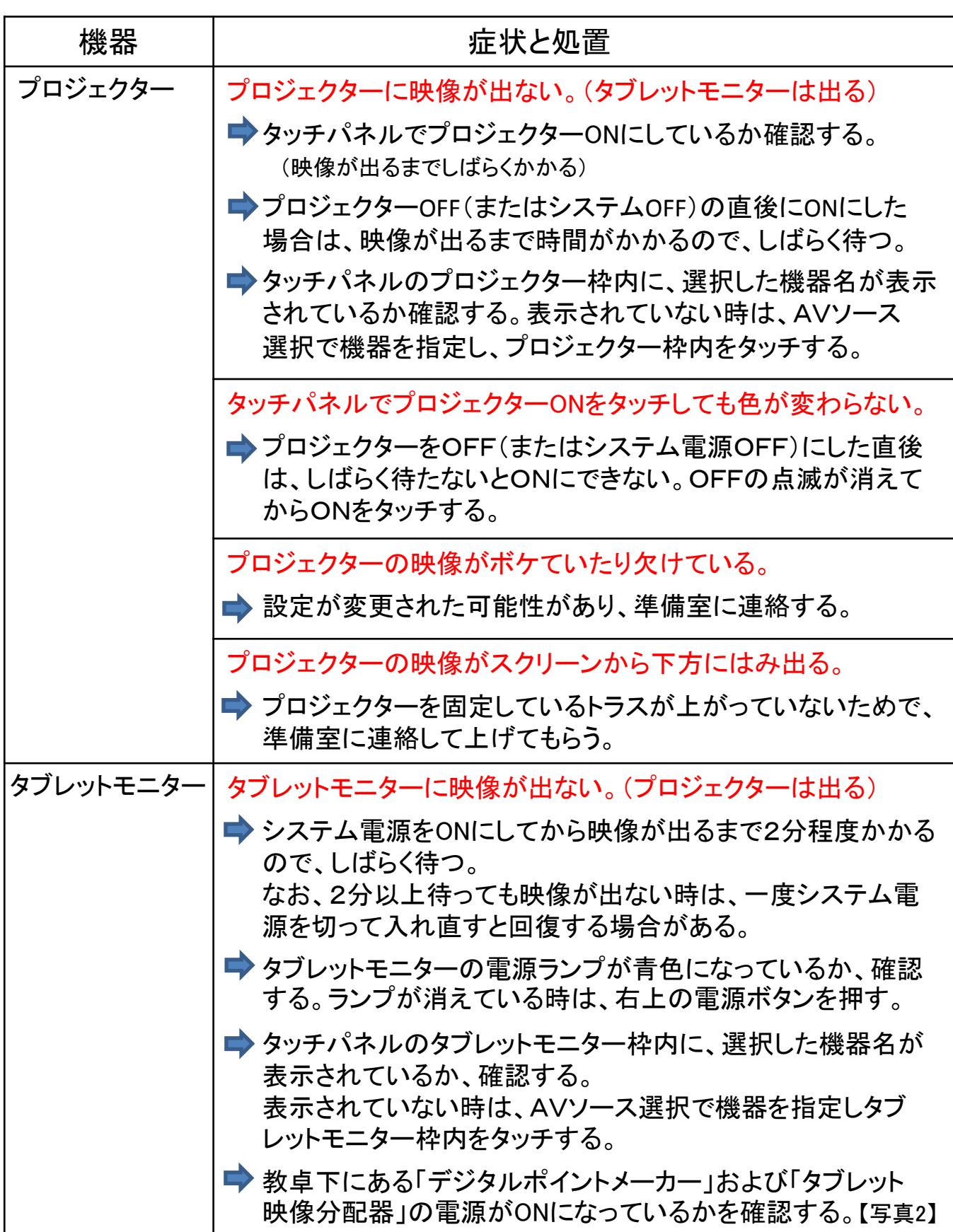

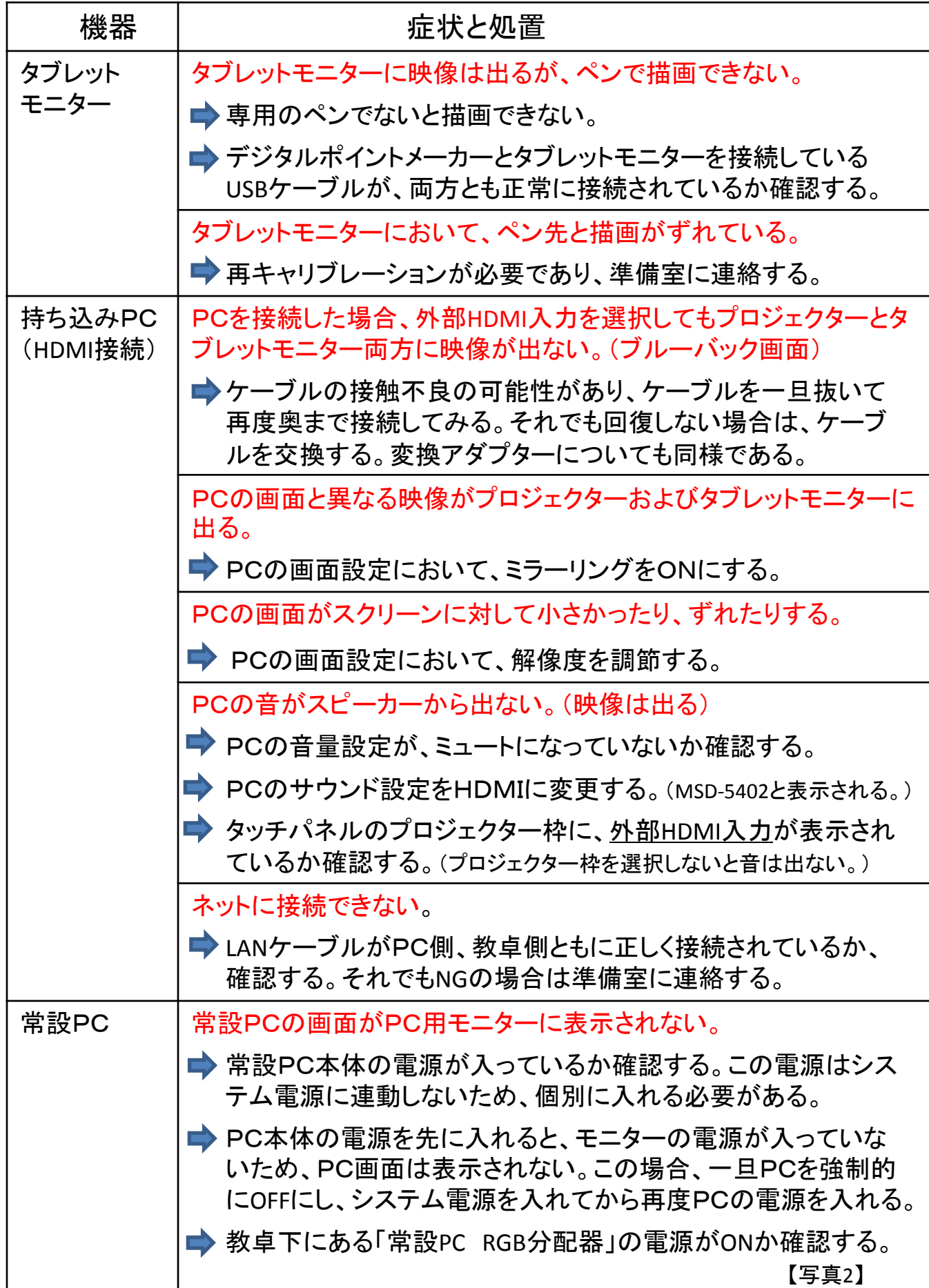

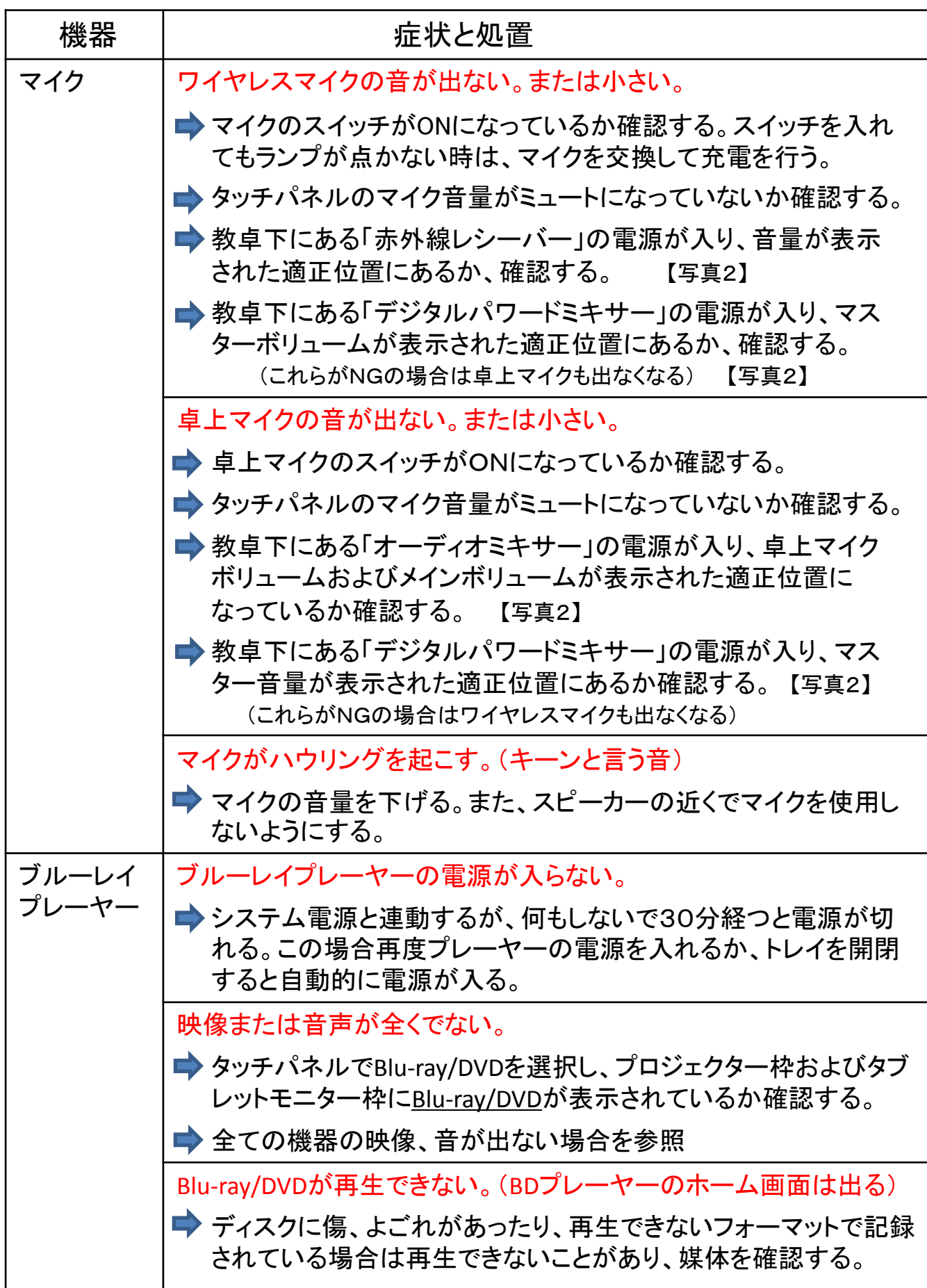

![](_page_3_Picture_85.jpeg)

![](_page_4_Picture_56.jpeg)

![](_page_5_Picture_124.jpeg)

写真1:教卓全体

(Cホール)

![](_page_6_Picture_2.jpeg)

## 写真2:教卓下埋め込み機器

![](_page_6_Picture_4.jpeg)